## форма разрешения на ввод объекта в эксплуатацию скачать

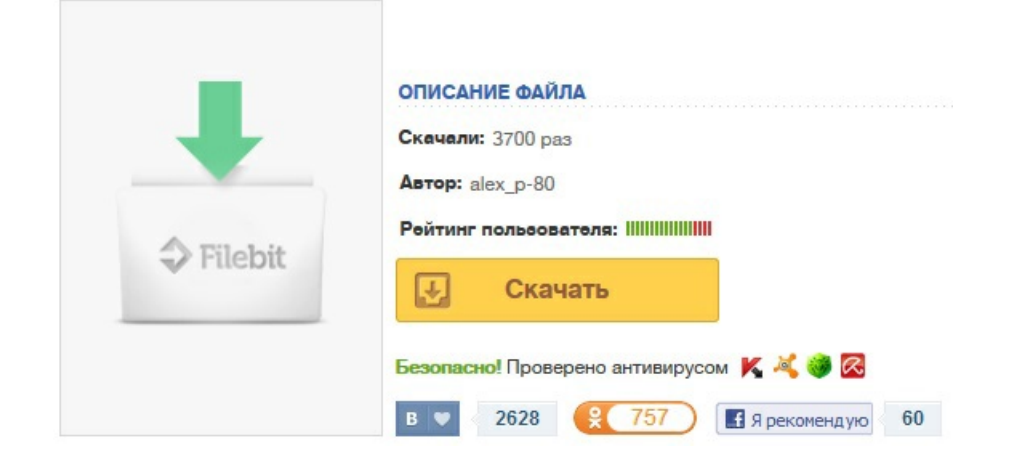